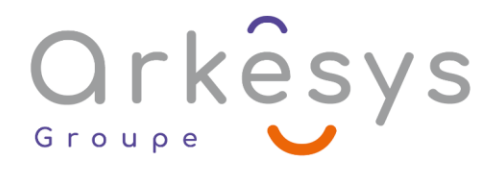

### *Bureautique* **EXCEL – VBA** Référence : BUR-EXC-SV2-VB

### 3 jours (21h) – Présentiel ou À distance – Formation certifiante

**Tarif public intra :** Consulter notre [site Internet](https://www.groupe-arkesys.com/catalogue-de-formations/)

**Tarif public inter :** Consulter notre [site Internet](https://www.groupe-arkesys.com/catalogue-de-formations/)

**Population visée :** Ouvrier – Employé – Employé qualifié – Cadre – Cadre supérieur

**Public concerné :** Toute personne souhaitant utiliser VBA pour Excel.

### **Prérequis**

- Connaissance de l'environnement Windows
- Pratique régulière d'Excel et maîtrise des fonctions avancées du logiciel
- Utiliser l'enregistreur de Macro

### **Objectifs pédagogiques**

À l'issue de cette formation, l'apprenant sera capable de :

- Créer des applications Excel performantes
- Automatiser les tâches

### **Programme**

#### **Révision des macros enregistrées**

Créer, relire, et corriger une macro enregistrée

#### **Naviguer dans l'Éditeur Visual Basic**

- Présentation des différentes fenêtres
- Utilisation de l'explorateur de projet
- Présentation et utilisation des modules
- Notion d'objets : Propriétés et méthodes

#### **Maîtriser le débogage**

- Erreurs de programmation et erreurs d'exécution
- Points d'arrêt
- Mode 'Pas à pas'
- Les espions

Page 1/3 - EXCEL – VBA - Mis à jour le 02/03/2023 Concepteur : Groupe ARKESYS – Diffuseur : Groupe ARKESYS

**ARKESYS.NET** 70 rue Bergson - 42000 Saint-Etienne T. 04 37 24 36 78 - info@arkesys.fr SAS AU CAPITAL DE 60 000 € - SIRET : 501 033 609 00030<br>ETS secondaire : 24 espace H.Vallée - 69007 Lyon - SIRET : 501 033 609 00014 **AVANTEAM FORMATION** 

650 chemin de l'Aumône Vieille - 13400 Aubagne T. 04 37 24 36 78 - info@arkesys.fr

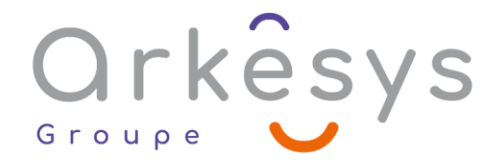

#### **Maîtriser les principes de la programmation**

- Syntaxe : Instructions, Procédures et Fonctions
- Utilisation des objets fondamentaux d'Excel
	- (classeur, feuille, plage de cellules…)
- Boites de dialogues
	- o MSGBOX
	- o INPUTBOX
- Structures conditionnelles
	- o IF…THEN…END IF
	- o SELECT CASE
- Structures de boucle
	- o FOR…NEXT
	- o DO WHILE…LOOP
	- o DO UNTIL…LOOP
	- o FOR EACH…NEXT
- Variables et constantes : types de donnée, portée et durée de vie
	- o DIM
	- o PRIVATE
	- o PUBLIC

#### **Créer des formulaires Simples**

Les contrôles courants et leurs propriétés

- o TEXTBOX
- o BOUTON
- o COMBOBOX

### **Utiliser les interactions avec le Cloud (Utilisateur Microsoft 365 uniquement) :**

- Enregistrer sur le Cloud (OneDrive et/ou SharePoint)
- Gérer l'enregistrement automatique et l'historique des versions
- **Partager un fichier**
- Travailler en mode collaboratif

### **Méthodes et moyens**

- Explications théoriques suivies de pratiques guidées puis de mises en autonomie
- Votre formation a lieu en présentiel :
	- o 1 vidéoprojecteur par salle
		- o 1 ordinateur

Page 2/3 - EXCEL – VBA - Mis à jour le 02/03/2023 Concepteur : Groupe ARKESYS – Diffuseur : Groupe ARKESYS

**ARKESYS.NET** 70 rue Bergson - 42000 Saint-Etienne T. 04 37 24 36 78 - info@arkesys.fr SAS AU CAPITAL DE 60 000 € - SIRET : 501 033 609 00030<br>ETS secondaire : 24 espace H.Vallée - 69007 Lyon - SIRET : 501 033 609 00014

**AVANTEAM FORMATION** 650 chemin de l'Aumône Vieille - 13400 Aubagne T. 04 37 24 36 78 - info@arkesys.fr

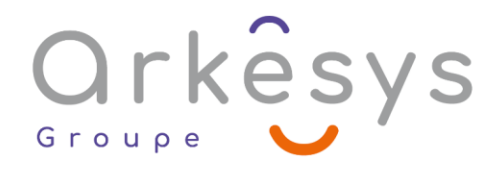

#### $\Omega$  Votre formation se déroule à distance avec :

- o 1 ordinateur
- o 1 connexion Internet
- o 1 adresse e-mail valide
- o 1 équipement audio (micro et enceintes ou casque)
- o 1 Webcam (facultatif dans l'idéal)
- o 1 deuxième écran (facultatif dans l'idéal)
- $\bullet$  Votre formation se déroule sur notre plate-forme de formation avec :
	- o 1 ordinateur
	- o 1 connexion Internet
	- o 1 adresse e-mail valide
	- o 1 équipement audio (micro et enceintes ou casque facultatif)

# **Méthodes d'évaluation des acquis**

L'acquisition des compétences de la formation se fait à travers le suivi du formateur tout au long de la formation (séquences synchrones et asynchrones). Elle s'appuie également sur la réalisation d'exercices et de TP. Enfin, des quiz s'ajoutent aux différents outils de validation de l'acquisition des compétences visées. Une évaluation est systématiquement réalisée par chaque stagiaire, à l'issue de la formation.

# **Profil formateur**

Nos formateurs sont certifiés à l'issue d'un parcours organisé par nos soins. Ils bénéficient d'un suivi de maintien et d'évolution de leurs compétences aussi bien au niveau technique que pédagogique. Chacun de nos formateurs a bénéficié d'une formation spécifique à l'animation de classe virtuelle et à l'utilisation des solutions de formation à distance du Groupe ARKESYS.

# **Support stagiaire**

À l'issue de la formation, les exercices et travaux pratiques réalisés, leurs corrigés ainsi qu'un support de cours dématérialisé sera fourni à chaque stagiaire par e-mail ou via la plate-forme FOAD.

# **Accessible à tous**

Cette formation est accessible à toute personne en situation de handicap. Notre référent handicap prendra contact avec les stagiaires concernés pour adapter l'animation à leurs besoins et rendre l'apprentissage accessible à tous. Enfin, nos centres de formation sont accessibles aux personnes à mobilité réduite.

> Page 3/3 - EXCEL – VBA - Mis à jour le 02/03/2023 Concepteur : Groupe ARKESYS – Diffuseur : Groupe ARKESYS

**ARKESYS.NET** 70 rue Bergson - 42000 Saint-Etienne T. 04 37 24 36 78 - info@arkesys.fr SAS AU CAPITAL DE 60 000 € - SIRET : 501 033 609 00030<br>ETS secondaire : 24 espace H.Vallée - 69007 Lyon - SIRET : 501 033 609 00014

**AVANTEAM FORMATION** 650 chemin de l'Aumône Vieille - 13400 Aubagne T. 04 37 24 36 78 - info@arkesys.fr SAS AU CAPITAL de 10 000 € - SIRET : 749 889 713 00022